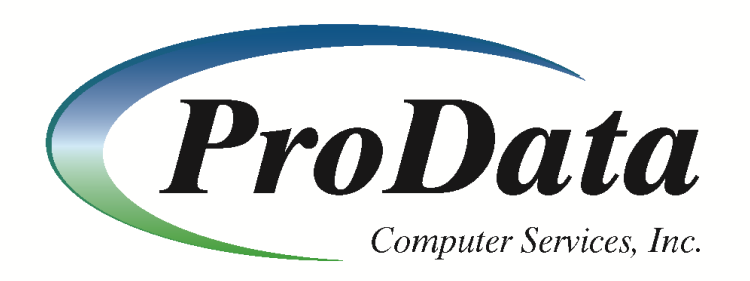

## RDBConnect 4

Share data between IBMi and other databases

Full SQL Access to remote databases from RPG, CL and COBOL programs

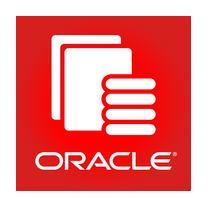

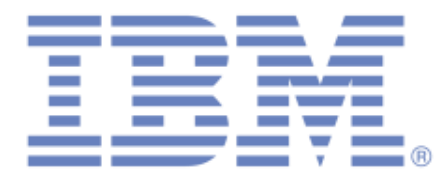

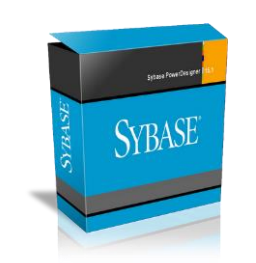

- New API's added
- Seamless error handling
- Quickly share data across platforms

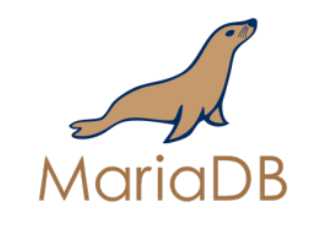

# RDBConnect 4

An improved RDBConnect product to share data between IBM i and other databases.

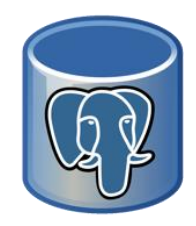

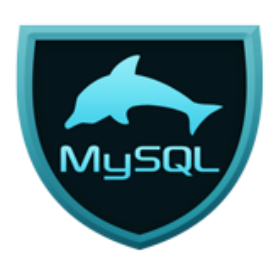

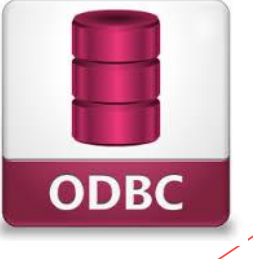

2

Microsoft<br>SQL Server

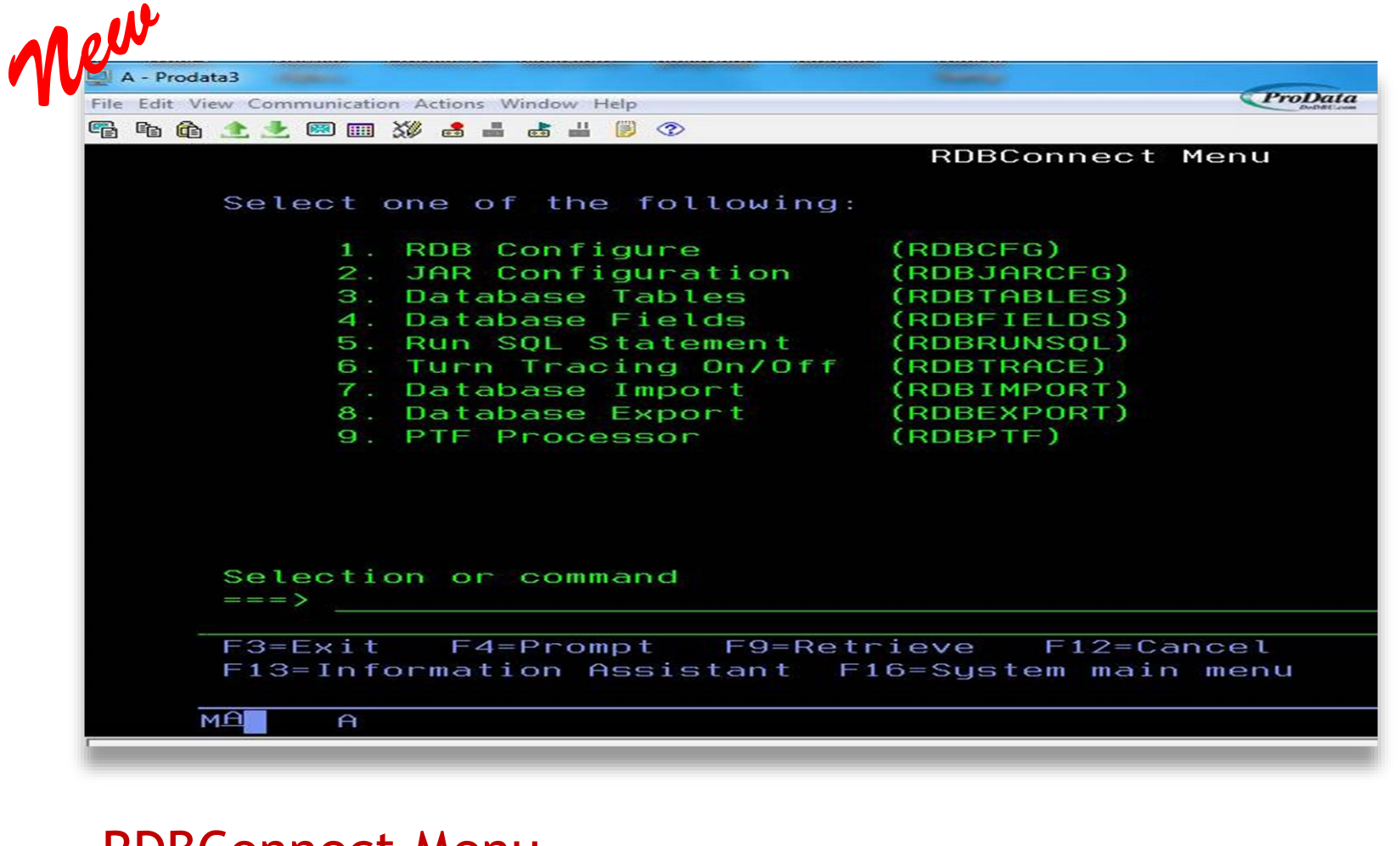

#### RDBConnect Menu

New and improved Menu driven interface with easy access to many commands.

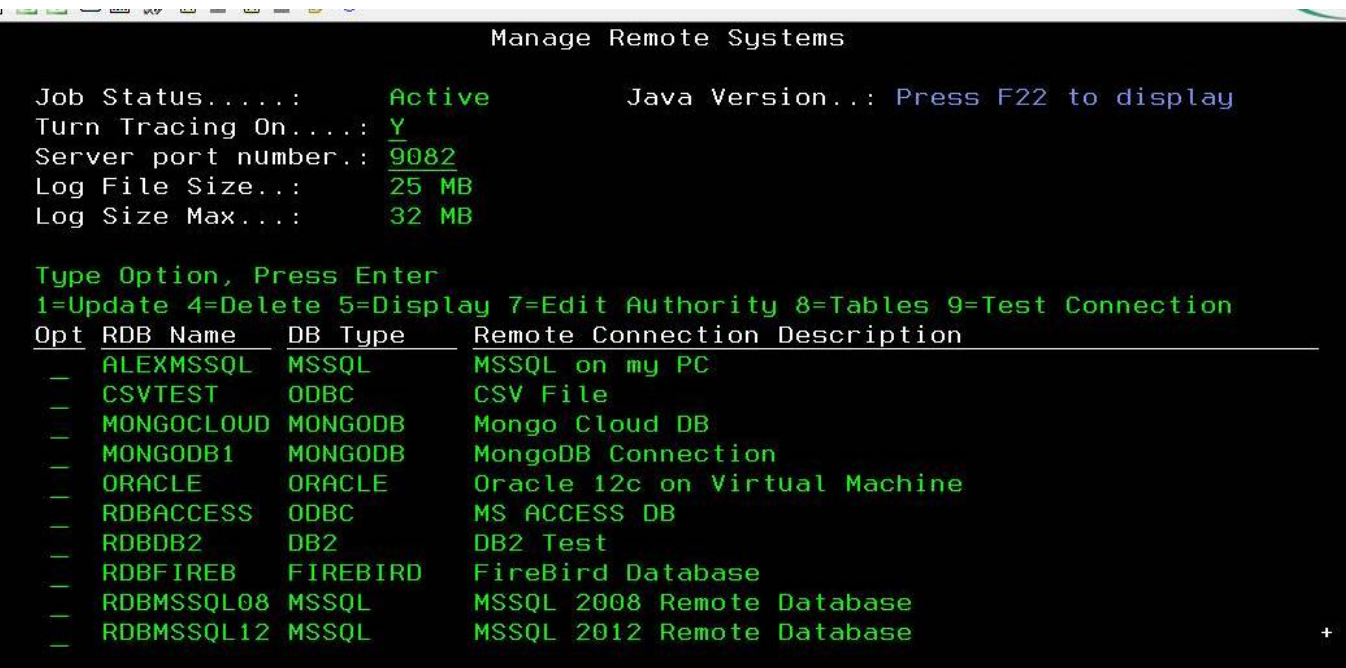

F1=Hlp F3=Exit F6=Add F7=Logs F8=IFS F20=End Job F21=Clr Logs F22=JVM

#### RDBConfig – Manage Remote Systems

- Improved configuration screen
- Job status

**State of the American Property** 

- Java version
- Log file size and log size maximum.
- Start/End the RDBSBS subsystem
- Clear trace logs
- Display java version running on system
- easy access to remote database tables

- Display trace logs, turn ON/OFF
- Retrieve IFS directory.

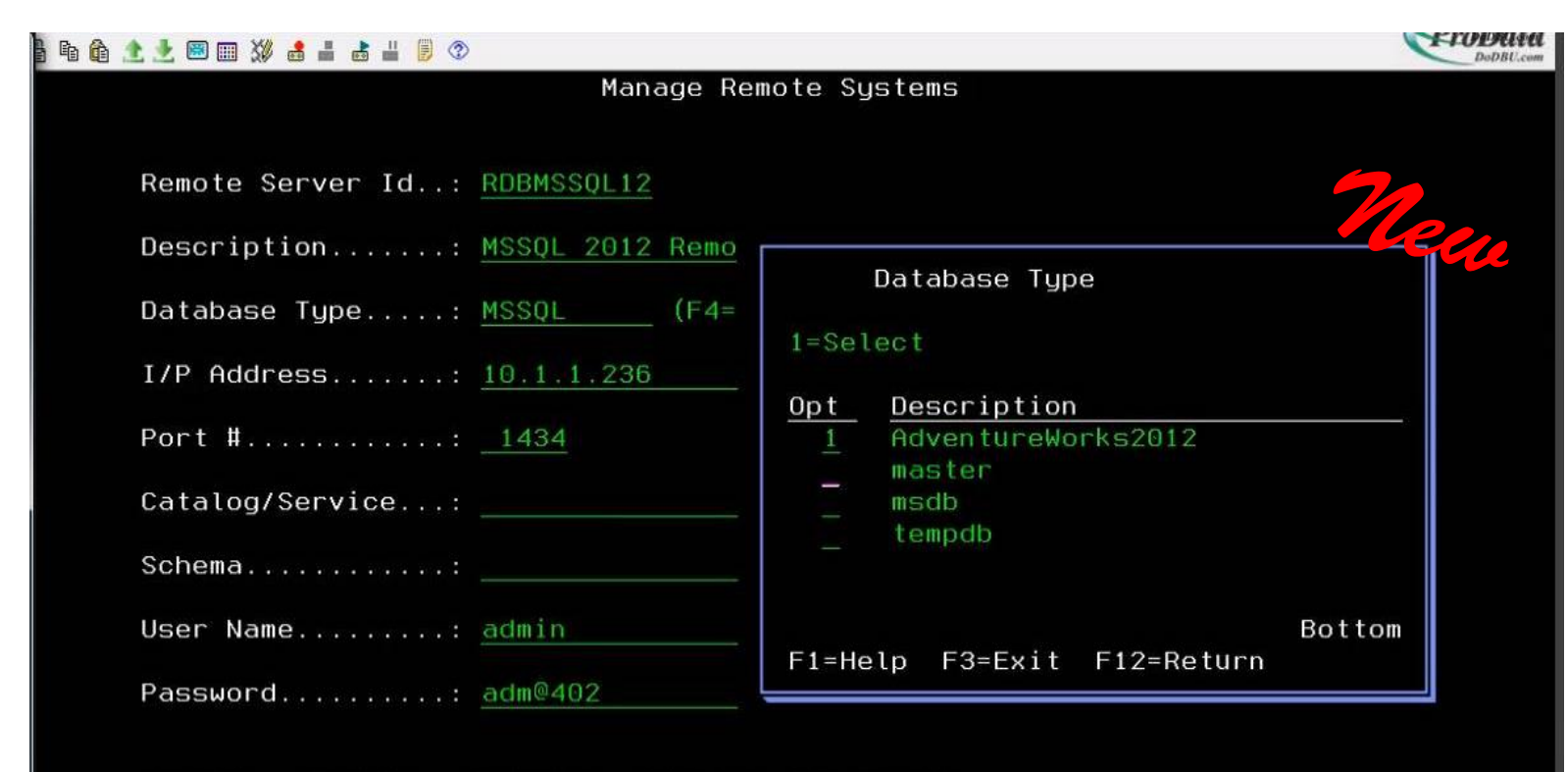

 $F3=Fv1t$   $F4=Promnt$   $F6=Eavq$   $F12=Eqtu$ 

#### New Catalog and Schema prompt

Now you can prompt a remote database catalog and schema fields. This option will vary based on the database JDBC native driver. This feature has been tested with the following JDBC drivers (MSSQL, MYSQL and POSTGRESQL).

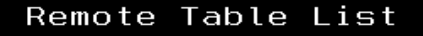

Remote Server......: RDBMSSQL12 (F4=Prompt) Table Generic......:  $\overline{\mathscr{E}}$ 

#### 5=Display

Type Option, Press Enter

- Opt Table Name
- AWBuildVersion
- **CITIES**
- **CITYNAME**
- DatabaseLog
- ErrorLog
- LINE\_SETUP
- LORI2
- **SCHOOLINFO**
- **STATES**

 $\theta$ 

 $\overline{\mathsf{M}\mathsf{H}}$ 

F1=Help F3=Exit F4=Prompt F12=Return

#### RDBTables – Retrieve tables from remote databases

6

• Retrieve a list of remote database tables.

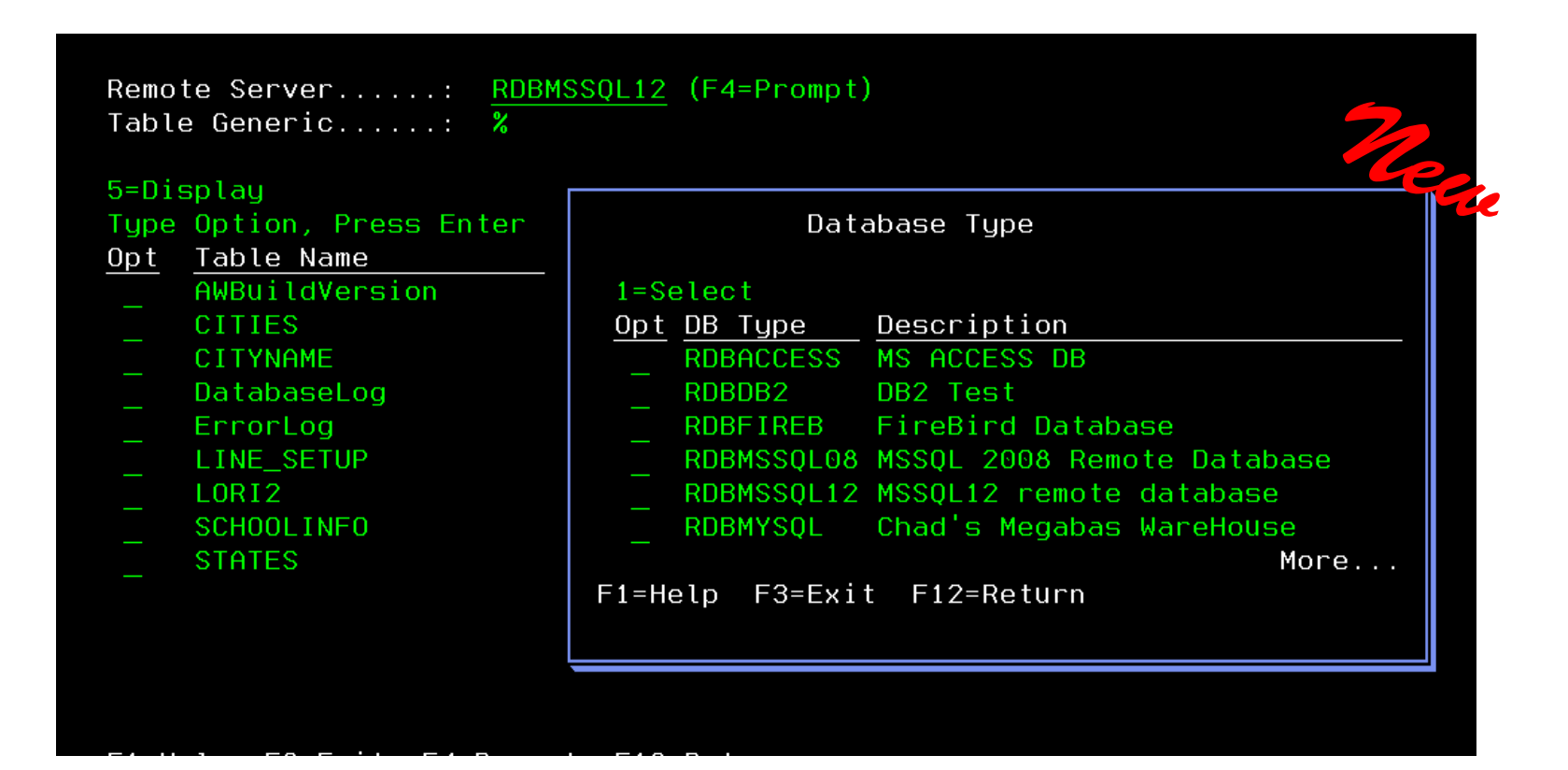

7

#### RDBTables – Retrieve database tables

A new prompt window was added for easy access to other database tables.

Remote Server......: RDBMSSQL12 SQL Statement.....: select \* from dbo.CITIES

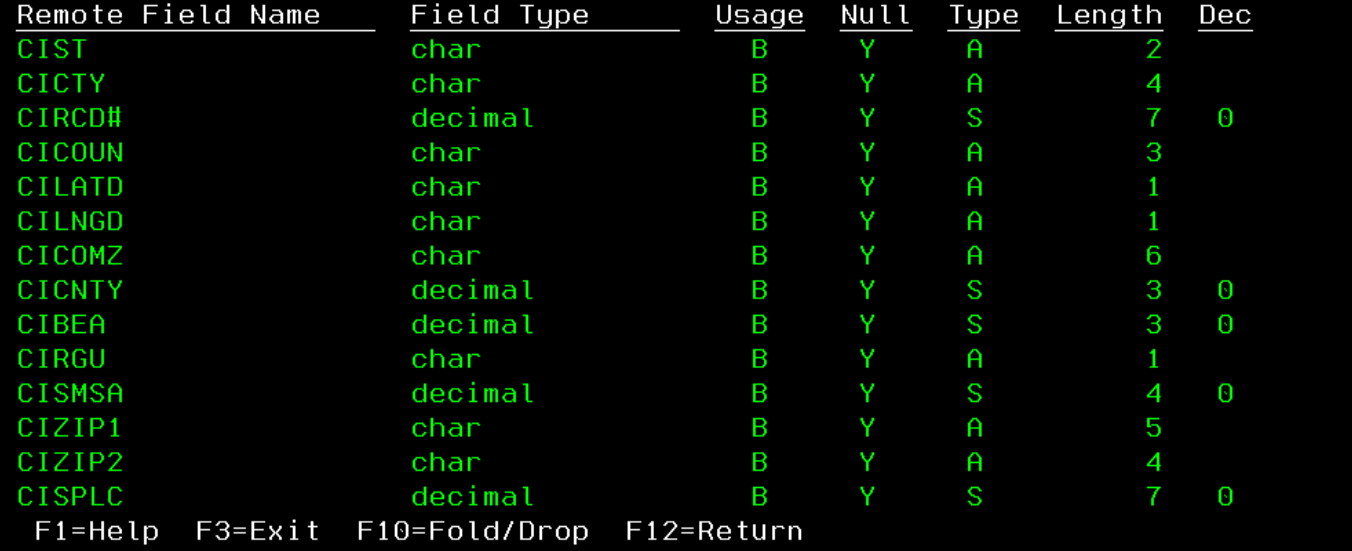

#### RDBFields – Remote database field description

Retrieve column details from a remote database table.

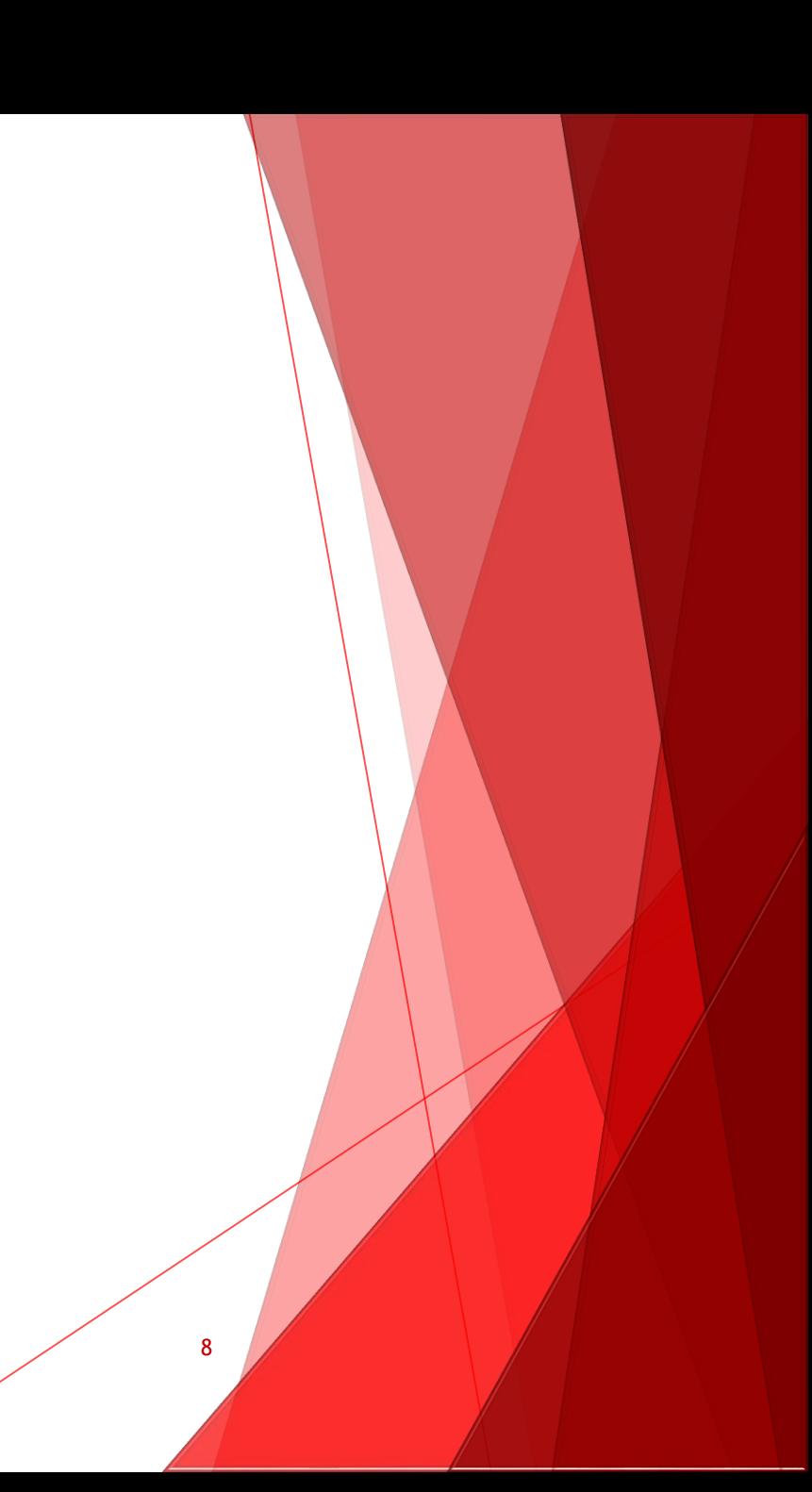

 $\ddot{\phantom{1}}$ 

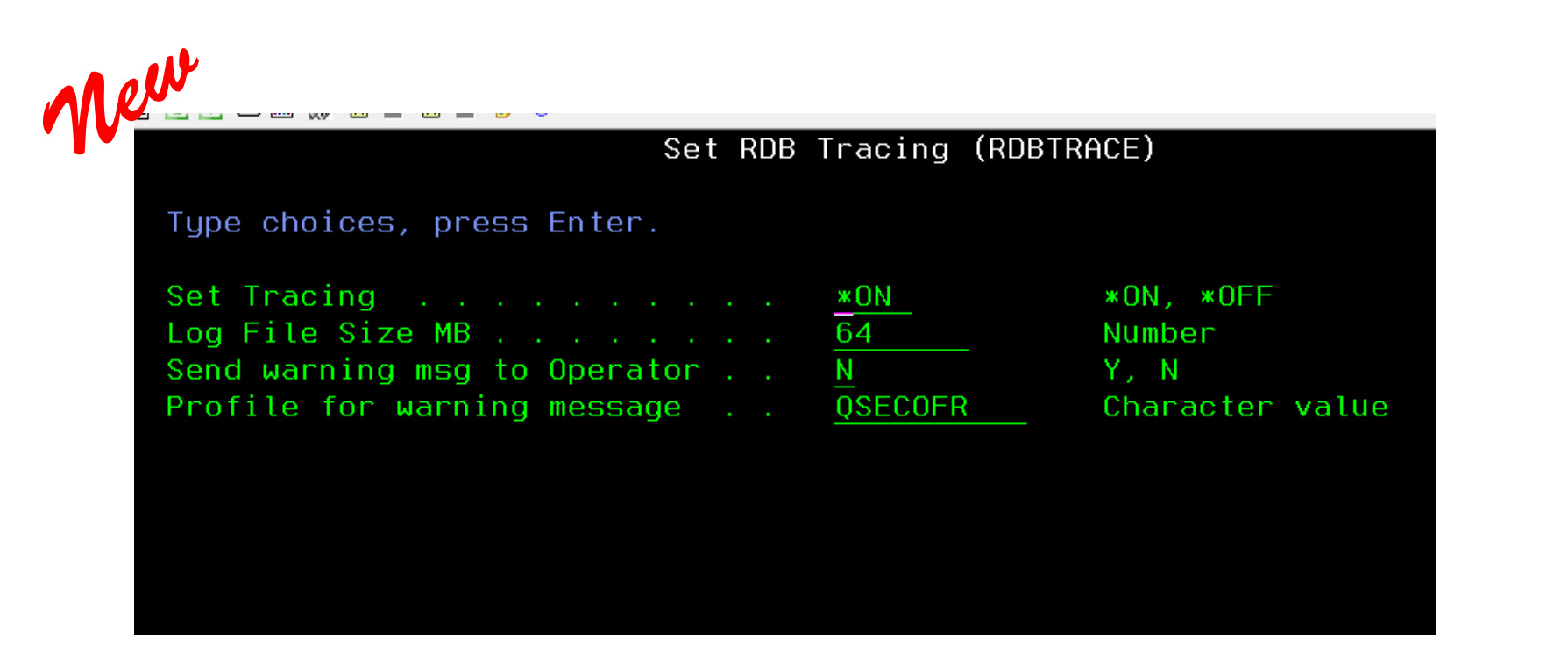

#### RDBTrace – Turn ON/OFF log tracing

- Set log tracing \*ON / \*OFF
- Log file Size MB Maximum number of megabytes allowed before a warning message.
- Send warning message to User Send message to User Y/N
- Profile for warning message Specific USERID where the message will sent after the tracelogs go over the maximum limit set. <sup>9</sup>

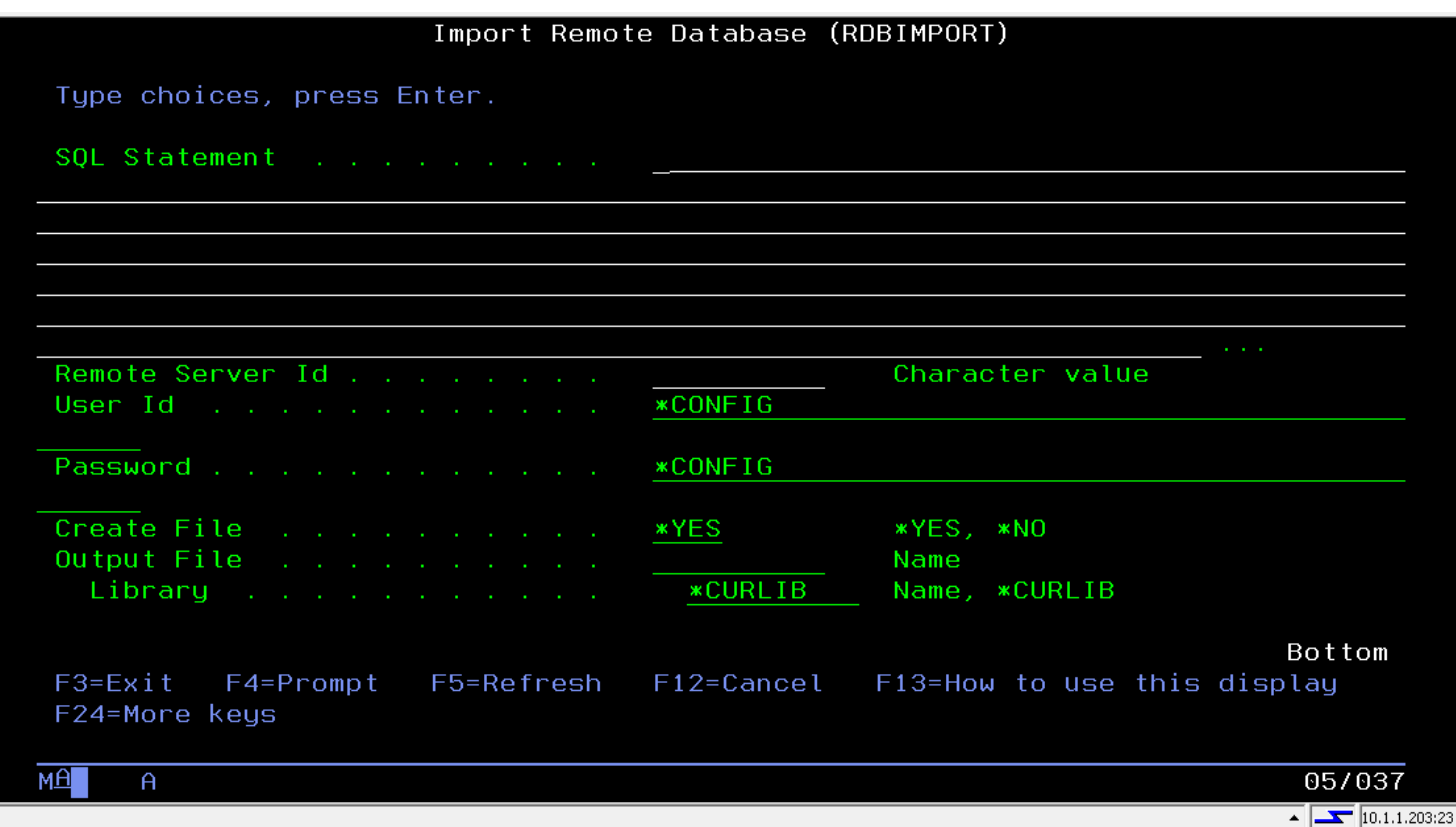

#### RDBImport – Import data from a remote database

Improved performance when importing data from a remote database.

F

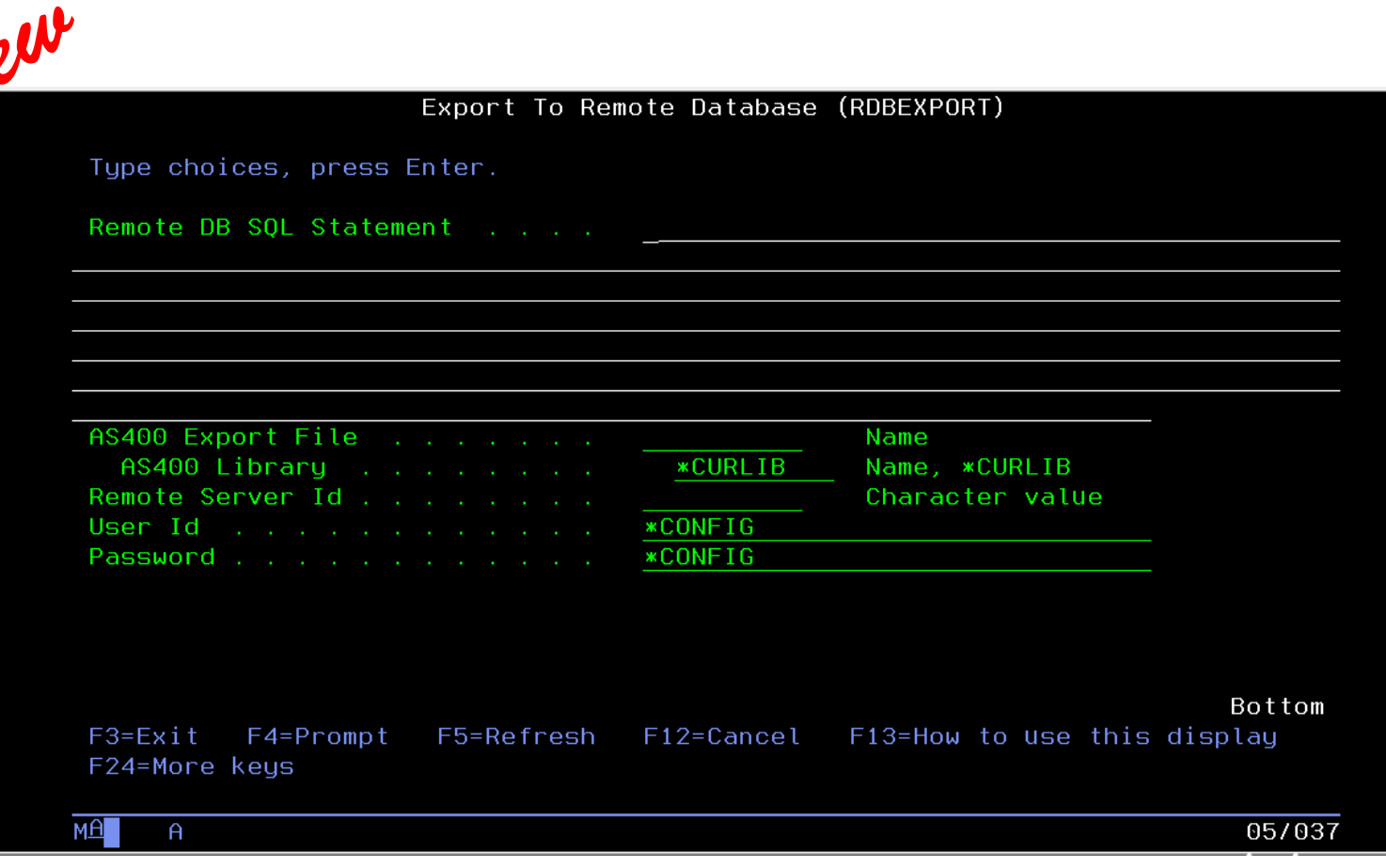

#### RDBExport – Export data from IBM i to remote databases

11

New utility to export Tables from IBMi.

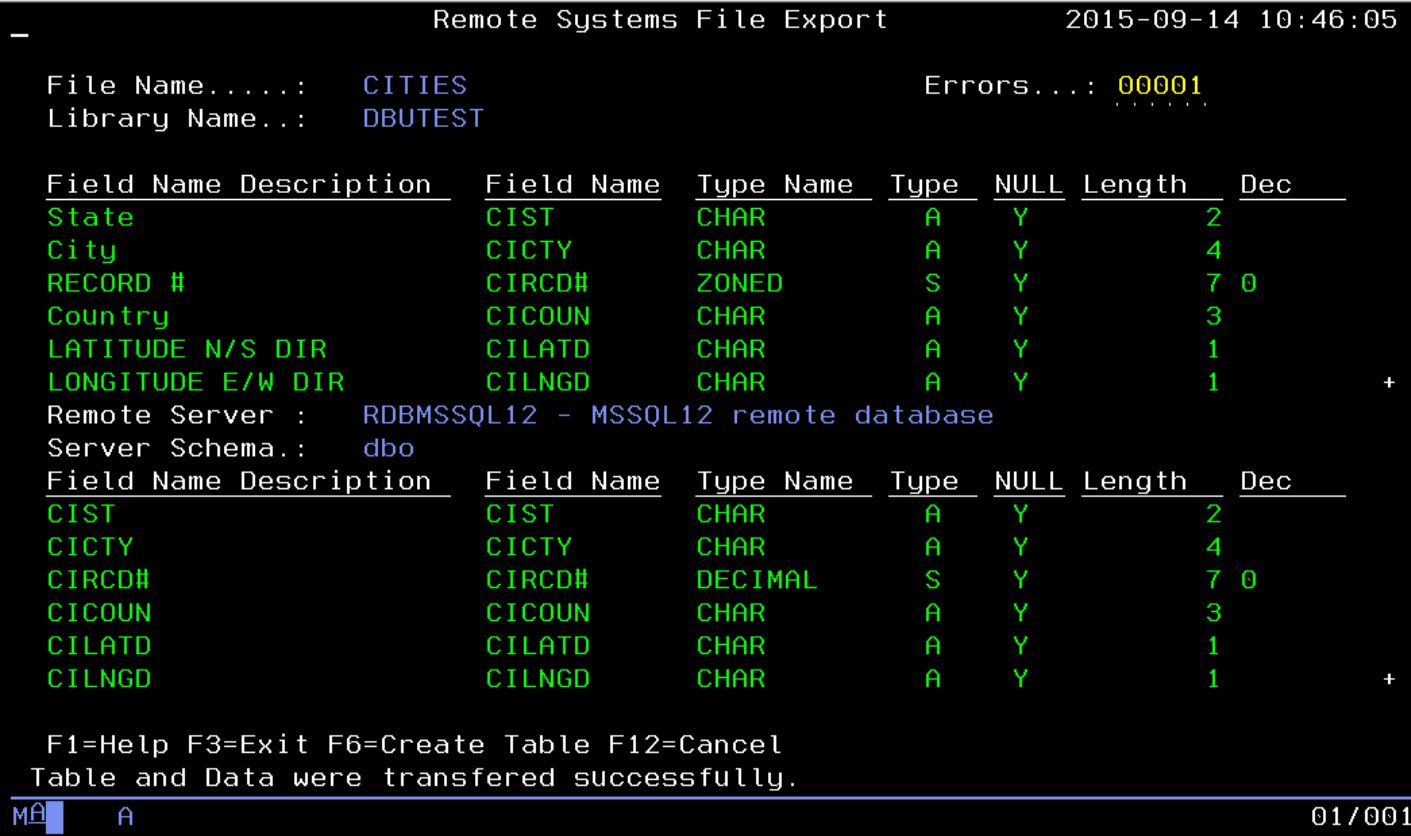

#### RDBExport – Export data from a remote database

- Ability to create a table remotely
- Transfer an entire table's data

## Additional API's added

- **RDBCrtTable** Create a remote database table using SQL syntax
- **RDBSetIsoDate** Set Date (ISO format) to transfer to a remote database
- **RDBSetIsoTime** Set Time (ISO format) to transfer to a remote database
- **RDBSetCharStr** Set character stream after a SQL prepared statement.
- **RDBGetCharStr** Get character stream value after a SQL prepared statement
- **RDBSndErrAlert** Send error alert messages to UserID specified in DTAARA

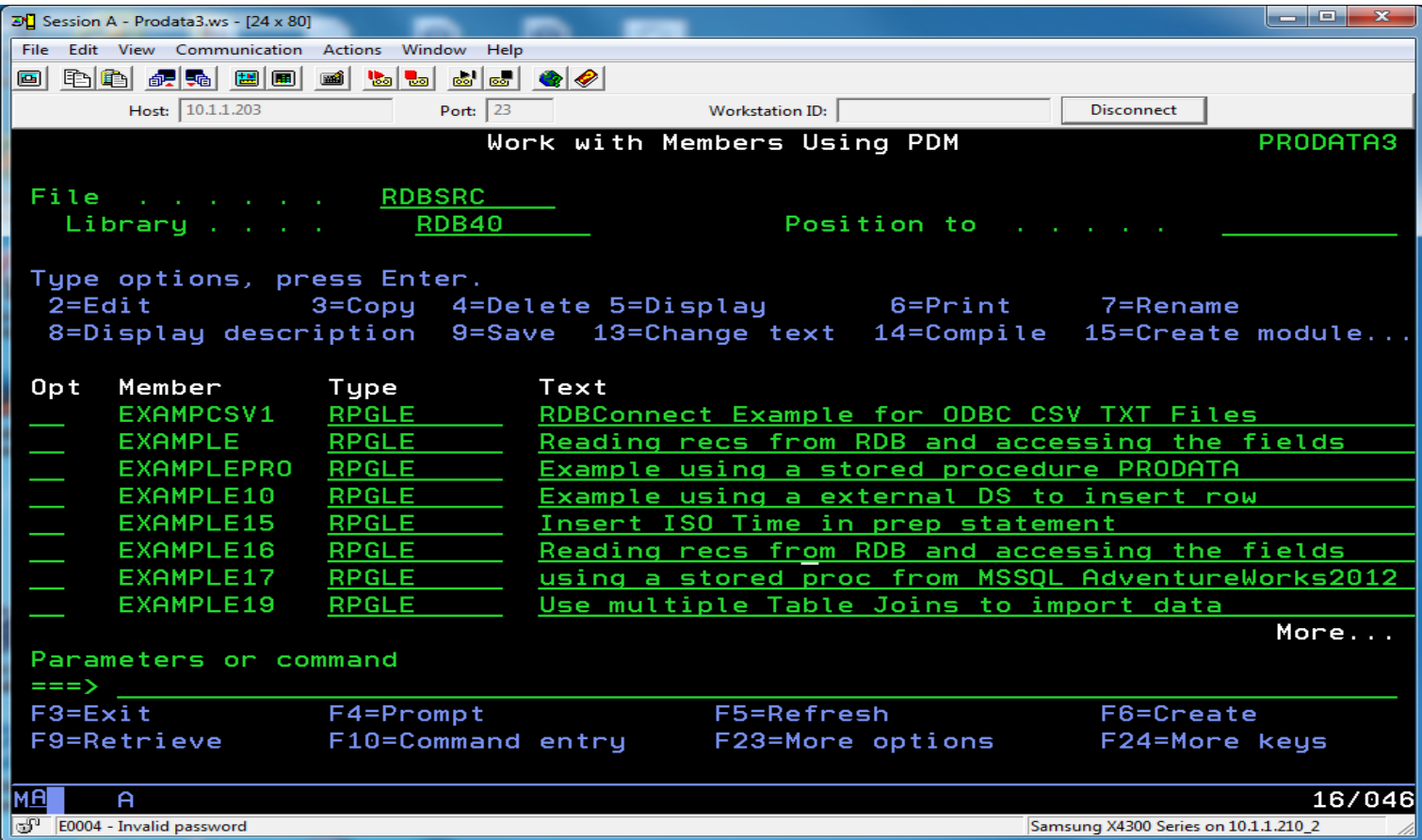

### More examples

Added additional source examples to RDBSRC.

#### New updated JDBC drivers

Updated the JDBC drivers included in the installation package for the following databases.

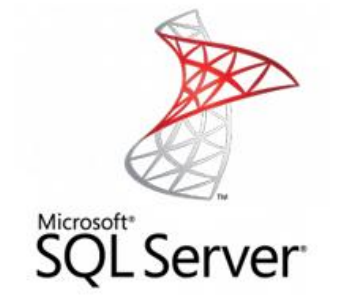

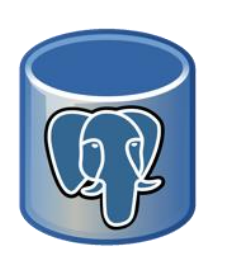

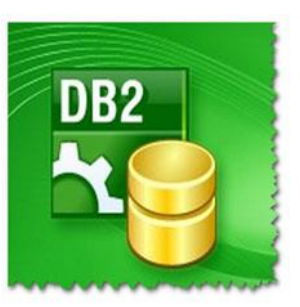

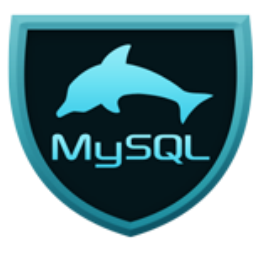

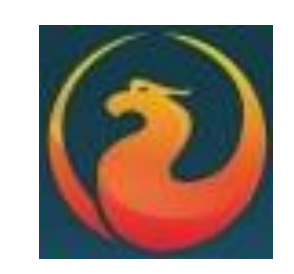

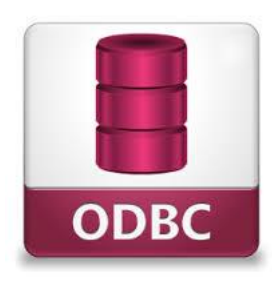

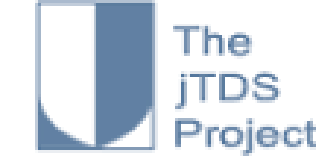

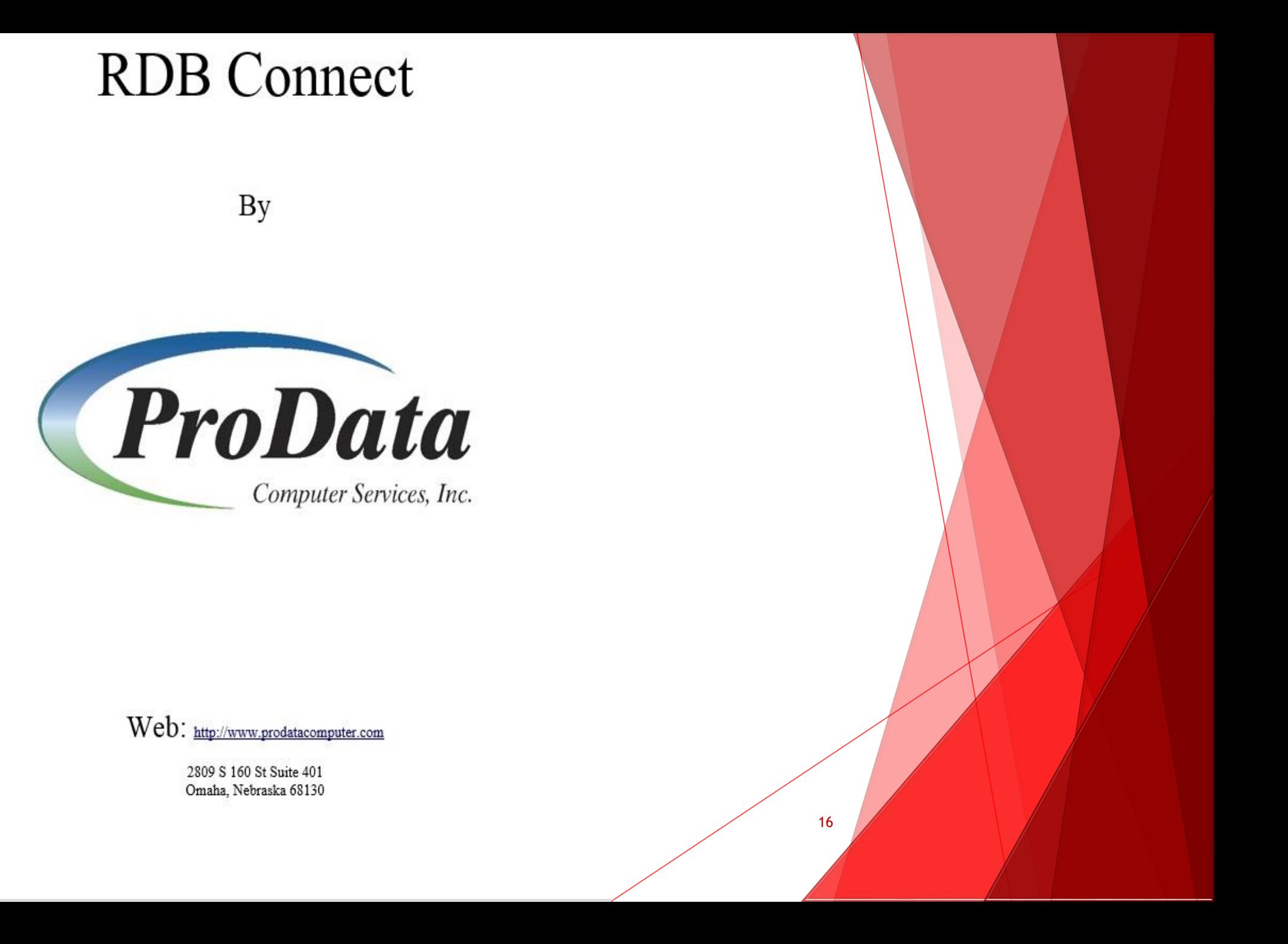